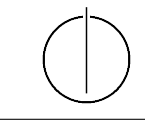

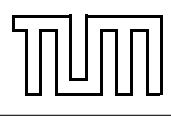

# Übung zur Vorlesung Einführung in die Informatik 2 für Ingenieure (MSE) Alexander van Renen (renen@in.tum.de) <http://db.in.tum.de/teaching/ss16/ei2/>

#### Blatt Nr. 11

Dieses Blatt wird am Montag, den 4. Juli 2016 besprochen.

Tool zum Üben der relationalen Algebra: <http://www-db.in.tum.de/~muehe/ira/>. SQL-Schnittstelle: <http://hyper-db.com/interface.html>.

## Aufgabe 1: SQL als DDL

Gegeben sei das folgende UML-Modell, bei dem wir die Relation verheiratet nach dem deutschen Gesetz (d.h. jeder Mensch kann höchstens einen Ehegatten haben) und die Relation ElternVon im biologischen Sinn (d.h. jeder Mensch hat genau eine Mutter und einen Vater) modelliert haben:

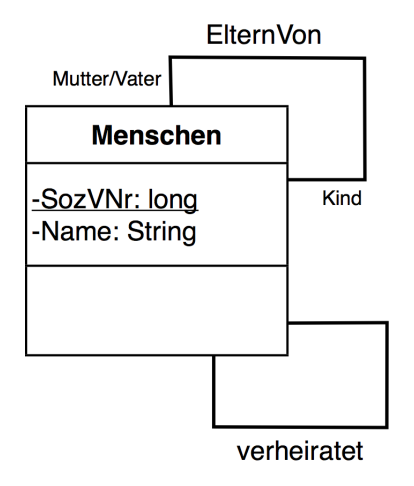

Bestimmen Sie sinnvolle Funktionalitäts-Angaben. Geben Sie dann die SQL-Statements zur Erzeugung der Tabellen an, die der Umsetzung des Diagramms in Relationen entsprechen! Verwenden Sie dabei not null, primary key, references, unique und cascade.

### Aufgabe 2: SQL

Gegeben sei ein erweitertes Universitätsschema mit den folgenden zusätzlichen Relationen StudentenGF und ProfessorenF:

StudentenGF : 
$$
\{[\text{Matrix}: \text{integer}, \text{Name}: \text{varchar}(20), \text{Semester}: \text{integer}, \text{Geschlecht}: \text{char}, \text{FakName}: \text{varchar}(20)]\}
$$

\nProfessorenF :  $\{[\text{PersNr}: \text{integer}, \text{Name}: \text{varchar}(20), \text{Rang}: \text{char}(2), \text{Raum}: \text{integer}, \text{FakName}: \text{varchar}(20)]\}$ 

Die erweiterten Tabellen sind bereits auf der Webschnittstelle unter

#### <http://hyper-db.com/interface.html>

angelegt.

- (a) Ermitteln Sie den Männeranteil an den verschiedenen Fakultäten in SQL! Beachten Sie dabei, dass es auch Fakultäten ohne Männer geben kann.
- (b) Ermitteln Sie in SQL die Studenten, die alle Vorlesungen ihrer Fakultät hören. Geben Sie zwei Lösungen an, höchstens eine davon darf auf Abzählen basieren.

#### Aufgabe 3: Relationenalgebra 1

Beantworten Sie mittels relationaler Algebra:

- (a) Geben Sie einen Ausdruck an, der die Relation  $\neg hoeren$  erzeugt. Diese enthält für jeden Studenten und jede Vorlesung, die der Student nicht hört einen Eintrag mit Matrikelnummer und Vorlesungsnummer.
- (b) Finden Sie alle Studenten, die keine Vorlesung hören. Geben Sie dabei zwei verschiedene Lösungen an.

#### Aufgabe 4: Relationenalgebra 2

Formulieren Sie folgende Anfrage auf dem Universitätsschema in der Relationenalgebra:

Finden Sie die Studenten, die Vorlesungen hören (bzw. gehört haben), für die ihnen die direkten Voraussetzungen fehlen.

#### Optional: Aufgabe 5: SQL

Hinweis: Aufgabe 3 und 4 stellen eine gute Möglichkeit da SQL zu üben.

#### Optional: Aufgabe 6: Outer Join

In der Vorlesung haben wir den left outer join kennen gelernt:

```
select *
from Studenten s left outer join
     hoeren h on s. matrNr = h. matrNr;
```
Ist es möglich eine semantisch equivalente Anfrage zu formulieren ohne einen left outer join zu benutzen (selbverständlich ist auch der right und full outer join verboten).